Doc No. :PT-HMOC-OPS-FOP-6001-OPS-OAH Fop Issue : 3.0 Issue Date: 13/04/10

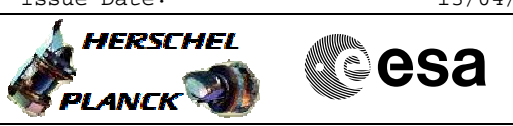

## **Procedure Summary**

## **Objectives**

This Herschel OBSM nominal procedure is used to perform an ACC PM PROM ground image update from memory dump. The procedure assumes the whole ACC PM PROM is dumped. The memory dump is commanded using TC(6,5) and the memory locations content is received on ground in TM(6,6) packets.

The procedure assumes that the command stack has already been generated using the OBSM system and is ready for loading on the Manual Stack. The command stack generation activity is not covered by this procedure.

## **Summary of Constraints**

ACC in Operational Mode

Memory areas are dumped through TC(6,5); this TC will be delayed when there is an ongoing:

- TC(6,2) Load Memory Using Absolute Addresses
- TC(6,5) Dump Memory Using Absolute Addresses
- TC(6,9) Check Memory Using Absolute Addresses
- $-TC(8,4,1,1)$  Copy Memory

## **Spacecraft Configuration**

**Start of Procedure**

ACC in Operational Mode

**End of Procedure**

Same as start, except: - ACC PM PROM memory dump executed

## **Reference File(s)**

**Input Command Sequences**

**Output Command Sequences** OFCP2241

**Referenced Displays**

**ANDs GRDs SLDs**

## **Configuration Control Information**

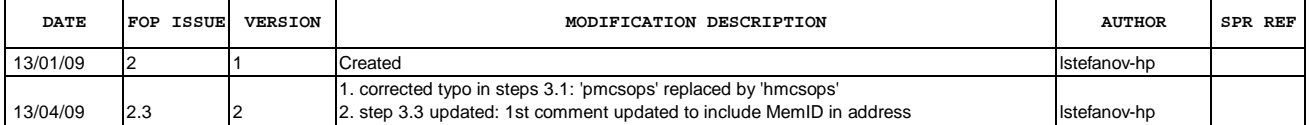

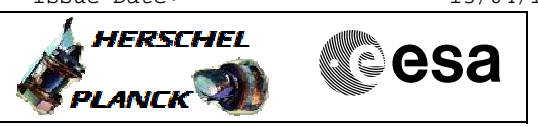

# **Procedure Flowchart Overview**

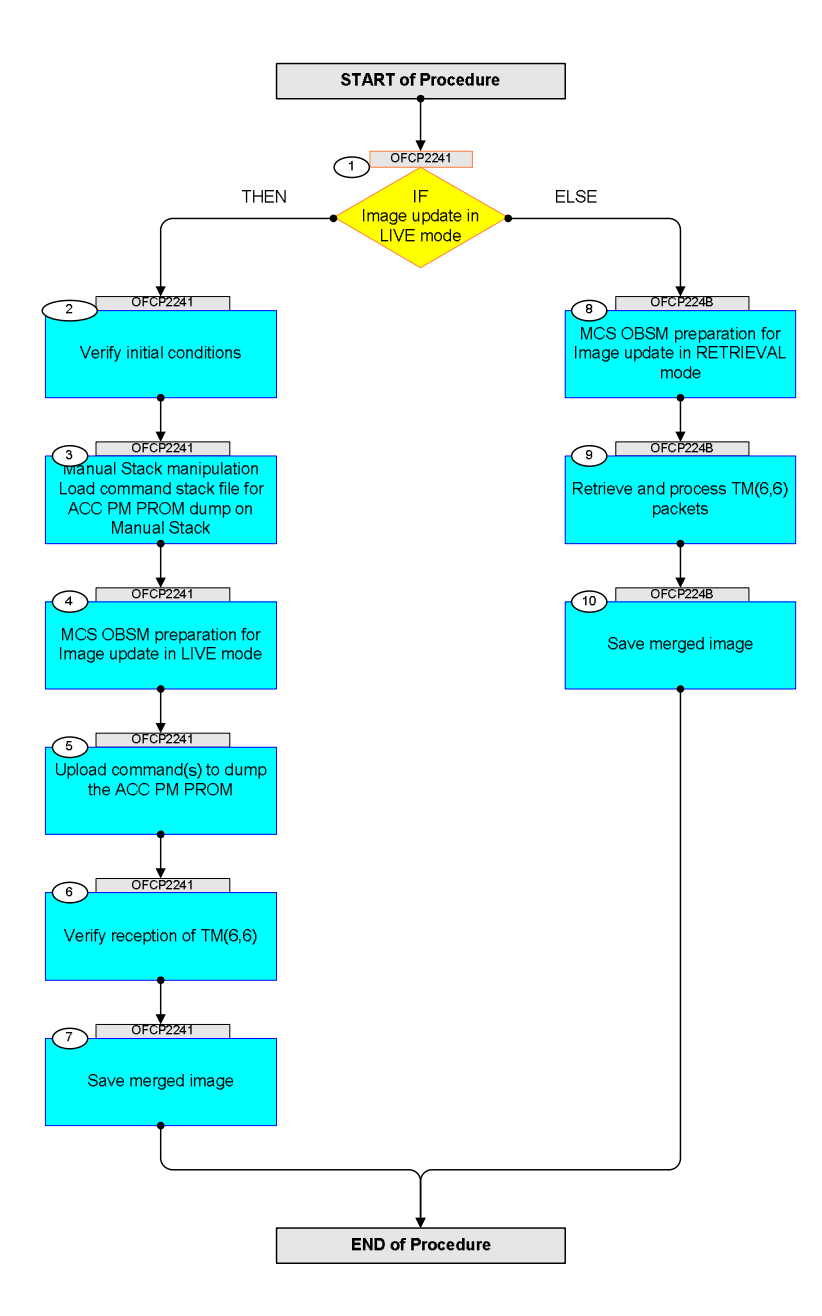

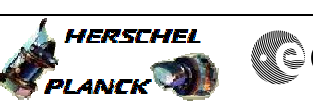

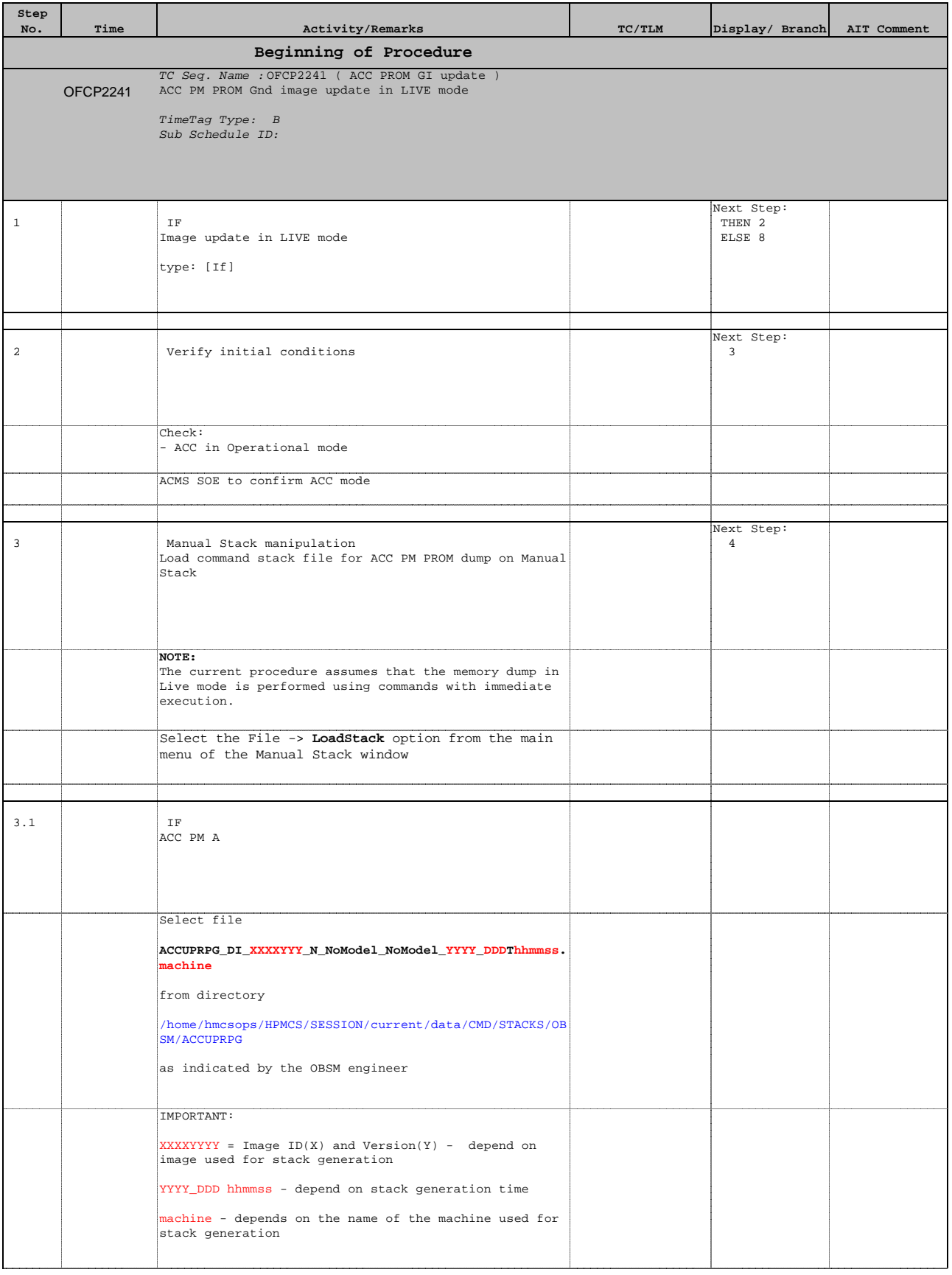

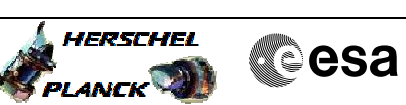

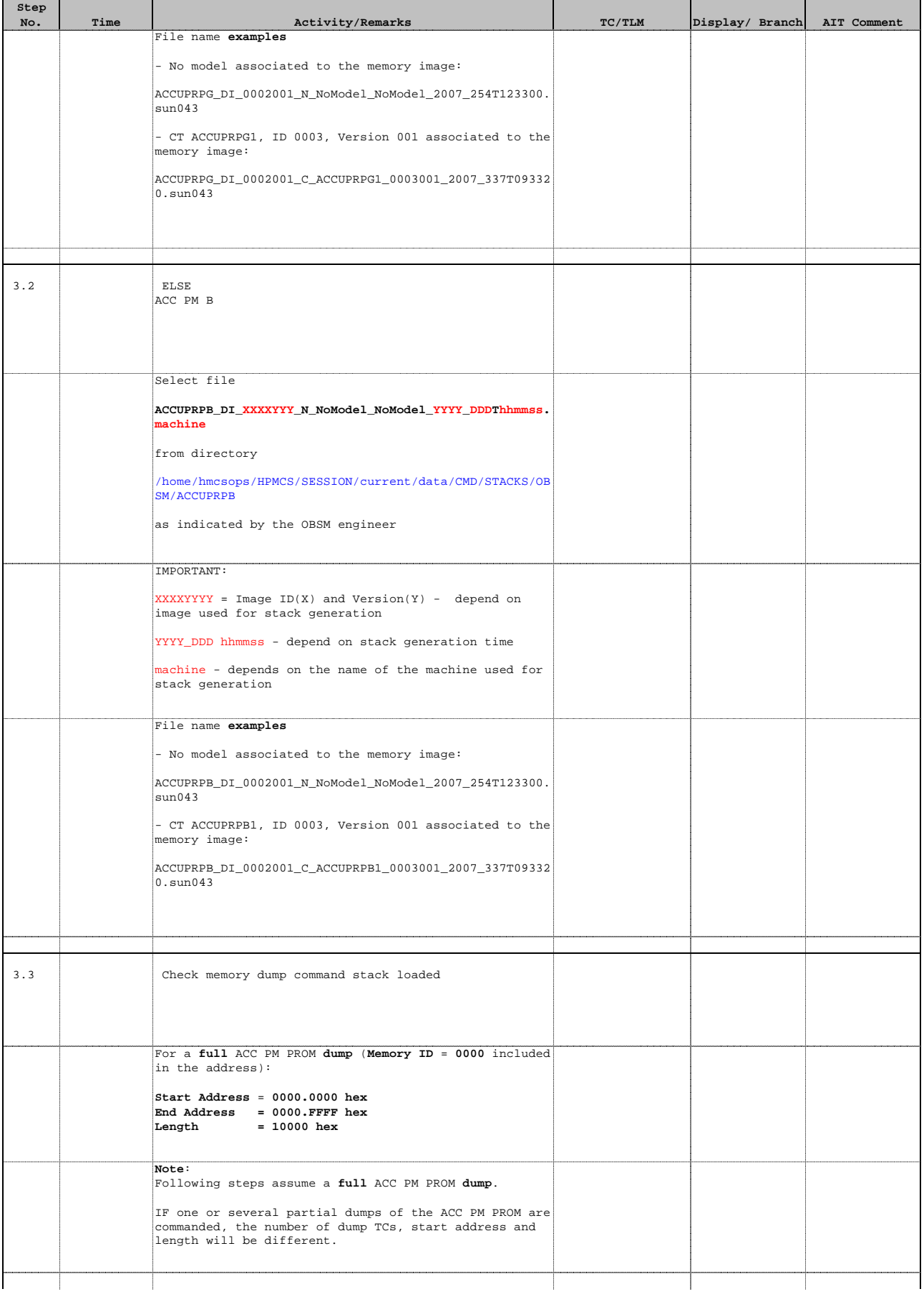

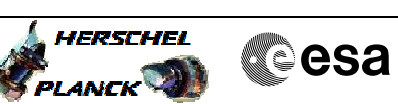

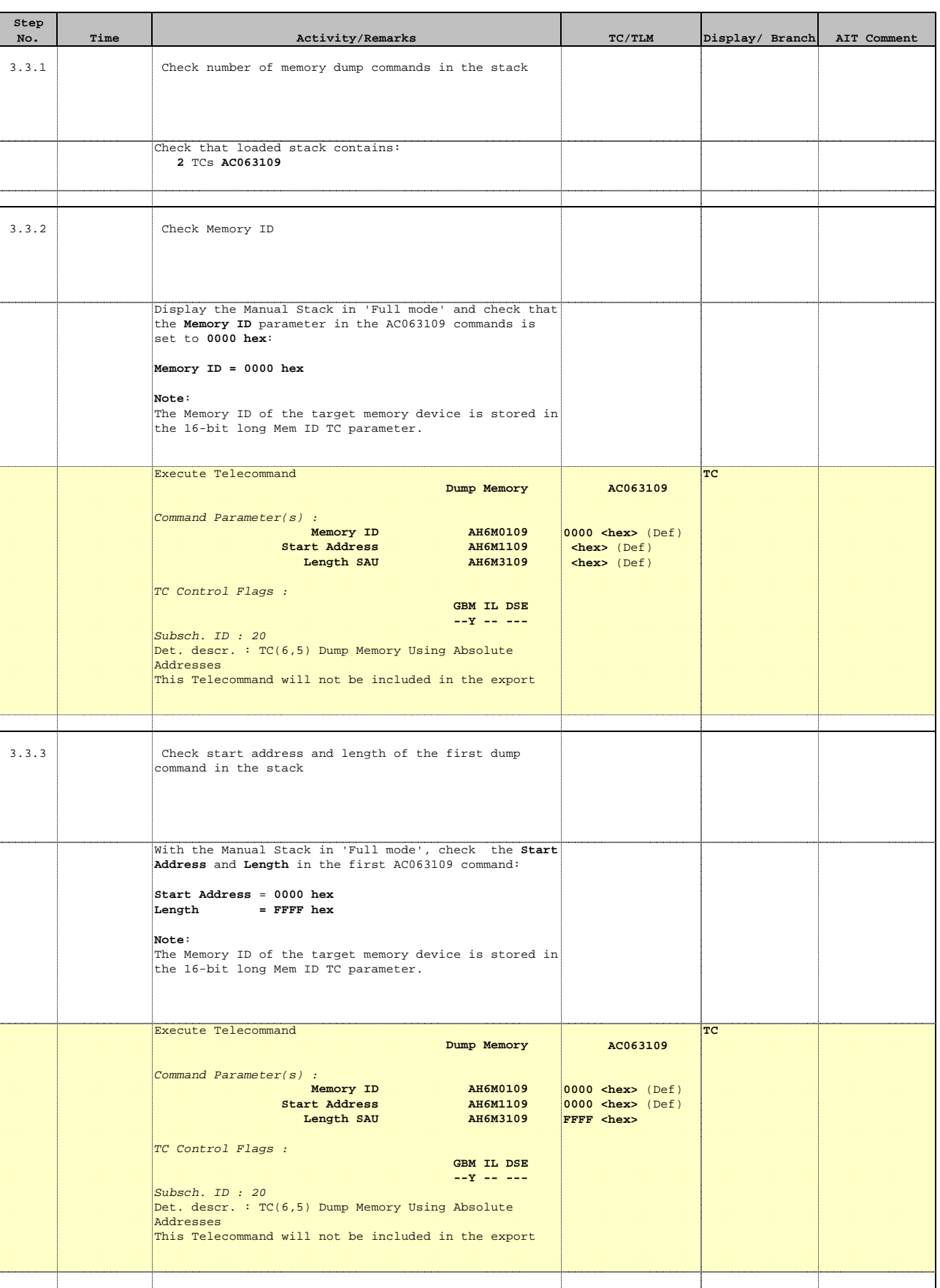

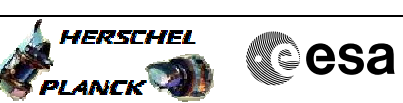

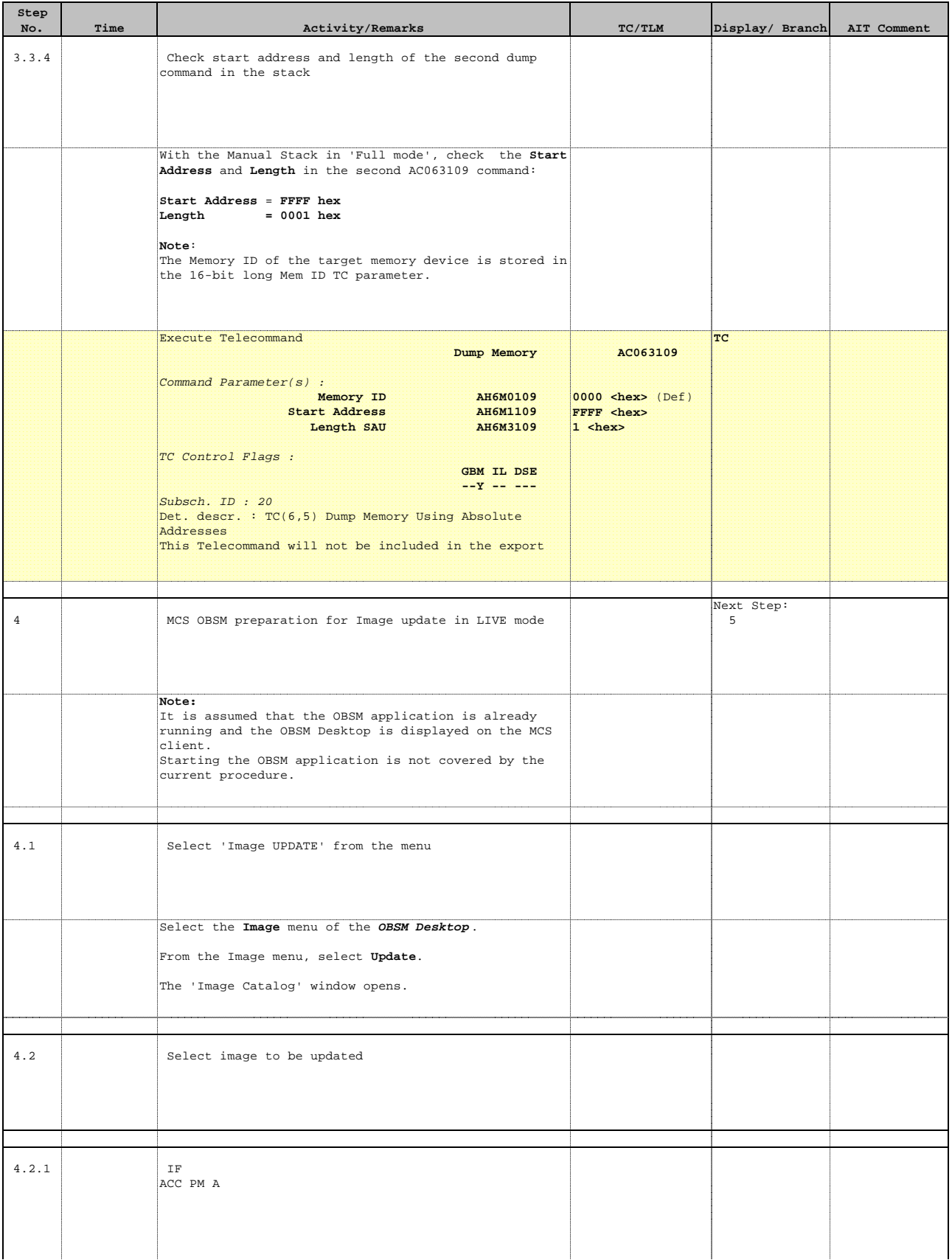

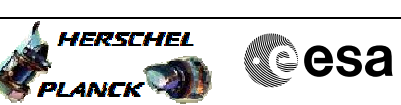

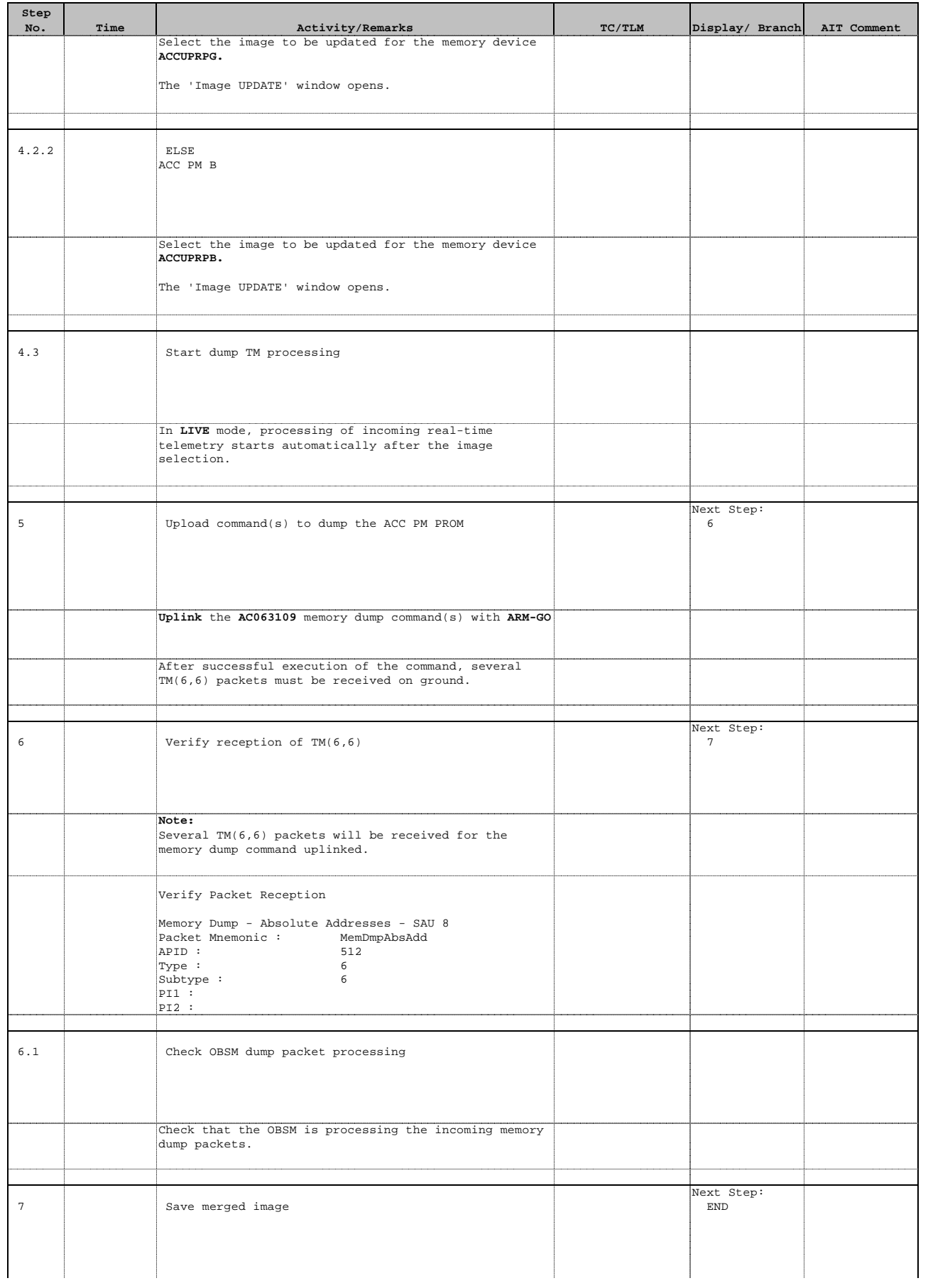

![](_page_7_Picture_2.jpeg)

![](_page_7_Picture_160.jpeg)

![](_page_8_Picture_2.jpeg)

![](_page_8_Picture_127.jpeg)